## **Geomprops For Autocad 2021 скачать**  $\#$ #HOT##

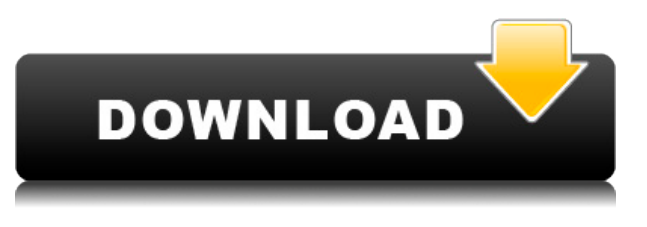

## Создание спецификации (ВОМ)

Спецификация материалов описывает материалы и количества, используемые в проекте, продукты, инструменты, расходы и так далее. Это очень важная часть любого проекта. Файлы DXF записывают информацию в таблицу, называемую спецификацией материалов. Во-первых, мы получаем DXF-файл существующей спецификации (BoM) или DXF-файл подмножества ВоМ с несколькими выбранными элементами. Спецификация импортируется в Autodesk Design Center, а выбранные компоненты уточняются и добавляются обратно. Конструктор может использовать новый или существующий чертеж AutoCAD для спецификации. Также возможно создать новый документ AutoCAD для рисования спецификации. В любом случае AutoCAD создает свои собственные подфайлы и файлы базы данных DXF, которые проектировщик может использовать для воссоздания этого проекта с нуля. См. Исходные файлы DWG или DXF. Вы также можете использовать мастер импорта/экспорта DesignCenter на панели «Импорт/Экспорт» (панель «Импорт/Экспорт» > «Импорт, Экспорт») для импорта и экспорта набора файлов .dwg или .dxf в виде спецификации. С помощью практических упражнений этот курс разовьет у учащихся способность создавать чертежи с нуля с использованием функций и инструментов AutoCAD 2010. Учащиеся изучат основы двухмерного черчения, включая создание орфографических видов и перспектив, заголовков, текста и другие стандартные элементы чертежа. Курс также предоставит студентам практический опыт работы с другими функциями рисования, включая компоновку, маркировку, определение размеров и работу со слоями. В ходе курса будут представлены методы и основы использования AutoCAD на компьютере. (2 лекции, 3 лабораторных часа) SUNY GEN ED -n/a; NCC GEN ED -n/a Предлагается: осень, весна, лето AutoCAD — это не просто программа 2D CAD. Это также полнофункциональная графическая программа высокого класса. Он хорошо подходит для архитектурного проектирования и черчения, но он может многое сделать для моделей зданий, механического и электромеханического проектирования, а также для трехмерного моделирования и анимации. Когда эта программа была впервые выпущена в 1987 году, она изначально была построена с использованием модели данных 2D-черчения, которая является наиболее распространенным способом работы пользователей. Несколько лет спустя он был усовершенствован для поддержки трехмерной модели данных для архитектурного проектирования и черчения. Тем временем многие пользователи также обновлялись до новой версии AutoCAD, чтобы использовать трехмерную модель данных.

## **Autodesk AutoCAD Код активации с Keygen For Mac and Windows {{ ??????н?? ????? }} 2023**

Поработав несколько дней с фирменной копией AutoCAD, компания решила полностью прекратить поддержку настольных версий, и я перешел на AutoCAD LT. Использование приложения для Windows позволяет мне работать с файлами разных типов и сравнивать разные версии AutoCAD. Вы также должны рассмотреть AutoCAD для Linux. Это отличная бесплатная альтернатива версии AutoCAD для Windows. Вы можете попробовать его перед покупкой лицензии. Вы также можете установить его с официального сайта AutoCAD. Он поддерживает форматы файлов DWG, DXF и DWF. Вы можете редактировать рисунки в этих форматах. Вы также можете экспортировать свою работу в форматы DXF, PDF и SVG. Да, бесплатная версия AutoCAD не имеет лицензионных ограничений. Вам нужно будет зарегистрировать продукт на заводской приборной панели, но вы не получите за это никаких регистрационных или лицензионных сборов. Для студентов также можно установить программу и практиковаться даже без регистрации. Кроме того, вы можете бесплатно протестировать бесплатную пробную версию AutoCAD в течение 30 дней. Полная версия программного обеспечения AutoCAD стоит 1999 или 2799 долларов. Программное обеспечение можно использовать на неограниченном количестве компьютеров, поэтому оно идеально подходит для фирмы, состоящей из нескольких человек. В среднем на создание чертежа с использованием базового шаблона AutoCAD уходит от пяти до десяти минут. В настоящее время вы можете скачать пробную версию бесплатно. Эта пробная версия называется AutoCAD 2010. Эта пробная версия работает на вашем компьютере как настоящий продукт, поэтому вы можете тестировать и практиковать любые функции AutoCAD, не покупая полную версию. Я изучаю AutoCAD с версии 3.0, когда я познакомился с ним на одном из своих занятий. Я изучал AutoCAD на курсах веб-дизайна и понял, что эта программа мощная и очень простая в освоении программа, как и все другие продукты Autodesk. Функциональность 2D и возможность создавать сложные 3D-структуры — вот что отличает AutoCAD от других программ. 1328bc6316

## Autodesk AutoCAD Скачать крякнутый 2023

С терпением и практикой вы скоро обнаружите, что в AutoCAD легко ориентироваться и использовать - в конце концов, это всего лишь еще одно программное приложение! Если вы начнете с изучения советов, которые мы изложили, а также нескольких обучающих видеороликов AutoCAD, вы будете на пути к изучению основ и использованию наиболее важных инструментов AutoCAD. Изучение AutoCAD немного похоже на обучение танцам требуется немного практики, чтобы освоить его и стать опытным. Однако, как только вы это сделаете, это может быть очень полезным. Вы можете весело провести время, комбинируя идеи и создавая свои собственные заготовки. Как и в случае с танцами, частью изучения AutoCAD является регулярная практика. Вы также можете приобрести обучающие видеоролики, так как некоторые академии предлагают учебные классы, чтобы вы могли привести себя в форму и начать свой путь через кривую обучения. Вы также можете получать онлайн-консультации и работать вместе с профессионалом в учебной среде. Имейте в виду, что хотя вы будете рисовать фигуры и создавать геометрические формы, наиболее важным аспектом AutoCAD является его способность создавать среды и виртуальные обходы, чтобы вы могли визуализировать то, что создаете. Чем больше опыта вы накопите, тем лучше вы сможете просматривать проекты. AutoCAD — отличная программа для изучения. В Интернете есть много отличных ресурсов по этому поводу. Тем не менее, в Интернете также много плохих ресурсов. Поэтому очень важно выбирать качественные ресурсы. Дизайн AutoCAD может быть очень прибыльным в долгосрочной перспективе. AutoCAD, программное обеспечение, используемое многими пользователями и профессионалами, является сложной программой для изучения. Это тоже не универсальный вариант. Есть много вариантов, которые вы должны принять во внимание. Многие пользователи выбирают 30-дневную пробную версию из-за ее удобства. В этом введении в САПР за последние несколько минут мы многое рассмотрели. А теперь давайте немного подробнее, чтобы у вас закружилась голова. Если вы думаете об обучении черчению и проектированию с помощью AutoCAD, вам придется столкнуться с целым рядом препятствий, которые кажутся непреодолимыми. Вот почему важно регулярно практиковаться, чтобы преодолеть свое первоначальное нежелание. Как только вы начнете изучать САПР, вам придется сделать выбор: вы хотите использовать мышь или клавиатуру? Оба метода имеют свои преимущества и недостатки - мы рассмотрим оба позже в этом руководстве по AutoCAD. Вам также придется изучать и практиковать множество команд AutoCAD по ходу работы. Поначалу это будет очень утомительно — хорошая новость заключается в том, что существует программа для быстрого набора текста, которую вы можете использовать, чтобы сделать задачу более управляемой.

express tools autocad 2021 скачать библиотека материалов autocad скачать magicad для autocad 2019 скачать magicad для autocad 2018 скачать magicad для autocad 2021 скачать autocad viewer скачать бесплатно autocad drawing viewer скачать бесплатно autocad 2020 crack скачать autocad 2017 скачать tas-ix autocad 2017 скачать официальный сайт

Программное обеспечение ГИС (или географических информационных систем) было особенно хорошо изучено в AutoCAD с доступными подключаемыми модулями, которые могут упростить обработку различных типов данных, от топографических карт до спутниковых изображений.

Существует множество способов научиться использовать эти плагины, а также несколько руководств, которые помогут вам в этом. Изучайте Автокад. Подойдите к моменту, когда вам нужно сделать чертеж чертежа с помощью компьютера, либо 2D, либо 3D. Создайте чертеж, добавляйте к нему и переносите его от одной части к другой в логическом порядке. Рисуя, постарайтесь подумать, как бы вы выполняли задачи, используя инструменты. Ваш собственный набор слов может помочь и облегчить вам общение с людьми, с которыми вы работаете. Во время работы просматривайте материалы, которые вы изучаете, и изучайте их. Чтобы использовать AutoCAD в качестве эксперта, вам нужно уметь рисовать с его помощью и интерпретировать различные символы, таблицы и сетки. И тогда вам придется решить, как позволить программному обеспечению интерпретировать их для вас. Лучший способ начать работу с AutoCAD — это купить программное обеспечение и следовать инструкциям на упаковке. В Интернете и в печати есть множество обучающих видеороликов, которые отлично объясняют основы и являются отличным способом познакомить с программным обеспечением семью и друзей. Это поможет вам ознакомиться с основными возможностями и функциями программы и понять, как использовать интерфейс. Я также сталкивался со студентами, которые хотели создать что-то уникальное и сразу же обращались к САПР, чтобы попытаться понять, как это сделать. В результате они портят свою работу и в конечном итоге тратят больше времени на изменение исходной работы. Редактор изображений, такой как Photoshop и Gimp, дает большую творческую свободу. Новичкам лучше всего начать с изучения основных инструментов, которые делают это возможным. Вы можете следовать основному набору, пропуская основные инструменты, которые могут помешать вам работать с максимальной отдачей.Вы можете применить знания, полученные при рисовании линий и направляющих, к более продвинутым инструментам, таким как слои и выделение. Вы можете пропустить изучение кистей, работая над применением более сложного стиля к создаваемому вами искусству. Начните с восходящего подхода и быстро переходите к более продвинутым инструментам. В некоторых графических редакторах, таких как Photoshop, этот подход работает хорошо. У вас есть возможность поэкспериментировать с основными инструментами, чтобы лучше понять, как они работают.

Многие компании покупают обучение у авторизованных поставщиков услуг обучения и могут предлагать доступные курсы. Как только ваша школа свяжется с ними, они предоставят всю необходимую информацию и ответят на любые ваши вопросы. Что касается VW, как это работает нет никакой разницы, чтобы узнать. Вам просто нужно будет изучить его, как если бы вы были в Autocad. AutoCAD — это мощная программа, которую можно использовать для черчения и изменения архитектурных и инженерных чертежей. Программа используется дизайнерами, архитекторами и инженерами всех уровней для создания подробных чертежей и чертежей с более сложными функциями. Сегодня многие люди используют AutoCAD для создания важных чертежей и документов для своего бизнеса или работы. Все, что вам нужно, это несколько минут обучения, после чего вы сможете больше узнать об AutoCAD. Независимо от того, какую программу вы изучаете, вам потребуется время, чтобы освоить ее. Вам нужно будет поиграть с каждой функцией программы, чтобы вы могли узнать, как лучше всего использовать программное обеспечение. AutoCAD — это программа, предназначенная для создания 2D- и 3D-чертежей. Он имеет графический пользовательский интерфейс для простого и быстрого использования даже технически не подкованных пользователей. Кроме того, его командный язык делает его мощной программой для обучения студентов следующему поколению пользователей AutoCAD. AutoCAD используется почти во всех областях проектирования и строительства, поэтому люди часто проходят обучение по AutoCAD. Когда человек создает что-то в AutoCAD, дизайнер может сконцентрироваться на создании готового продукта и сэкономить время. Если человек создает проект в AutoCAD, работу можно разбить

на части, чтобы можно было работать над каждым проектом одновременно. Человеку не нужно ждать завершения проекта, чтобы приступить к следующему. Он или она может немедленно приступить к следующему проекту.

https://techplanet.today/post/descarga-gratis-autodesk-autocad-torrent-completo-del-numero-de-seri e-numero-de-serie-actualizado-2022-espanol https://techplanet.today/post/autocad-2019-230-activador-windows-64-bits-ultima-version-2023-en-es panol

https://techplanet.today/post/descargar-bloques-de-autocad-arboles-en-alzado

Однако вы можете столкнуться с новыми функциями, которые есть в версии ПО 2017 года. В этом случае найдите время, чтобы изучить эти новые функции и посмотреть, нужны ли они вам в вашей работе. Если это не так, вероятно, вам не нужно их изучать. Имейте в виду, что, работая над своим первоначальным классом или набором классов AutoCAD, вы столкнетесь с сотнями новых команд. Со временем, чем больше вы используете AutoCAD, тем лучше вы будете знакомиться с его структурой. В AutoCAD 2010 компания Autodesk запустила более простой в использовании интерфейс, в котором вместо громоздких стандартных сочетаний клавиш используются значки. Например, двойной щелчок по значку автоматически вводит команду. Новые функции AutoCAD не заменили и не изменили основные команды и функции более ранних версий программного обеспечения. Самым значительным изменением является новый интерфейс. Вы можете изучить команды и функции программного обеспечения с помощью учебных пособий и видеороликов, которые можно найти в Интернете. Это отличный способ изучить базовый, удобный интерфейс программного обеспечения. 6. Для некоторых людей, вероятно, самой неприятной частью изучения AutoCAD было изучение различных концепций интерфейса. Насколько сложно разбить этот процесс на людей, которые, возможно, могут не понимать таких больших понятий, как «панели команд», «панели», «представления макета», «представления проекта» и т. д., если **они новички в САПР?** AutoCAD — отличная программа для тех, кто хочет создавать архитектурные чертежи и трехмерные молели. Процесс обучения AutoCAD не сложен, если вы знаете, что такое AutoCAD, как его использовать и как настроить его в соответствии со своими предпочтениями. За то время, которое ушло на чтение этой статьи, вы, возможно, уже научились пользоваться AutoCAD. Однако не думайте, что вы закончили изучение AutoCAD. Правда в том, что есть еще много дополнительных учебных тем по AutoCAD, которые вы можете изучить. Например, вы можете изучить различные области AutoCAD, которые не рассматриваются в этом руководстве по основам AutoCAD. Вы можете научиться быстро переключаться между страницами в окне чертежа. Вы можете изучить сочетания клавиш и горячие клавиши, которые облегчат вашу работу. Самое главное, вы можете узнать, когда и как использовать AutoCAD в своих интересах.

https://flutterappdev.com/wp-content/uploads/2022/12/Autocad-BEST.pdf https://believewedding.com/express-tools-autocad-2010-скачать-бесплатно-portable/ https://www.legittimazione.it/wp-content/uploads/2022/12/Autodesk-AutoCAD-Cracked-2022.pdf https://www.pinio.eu/wp-content/uploads//2022/12/vanaelle.pdf https://pinturasgamacolor.com/автокад-2019-скачать-бесплатно-полную-ве/ https://www.folusci.it/wp-content/uploads/2022/12/Autocad-14-BEST.pdf https://accordwomen.com/wp-content/uploads/2022/12/Autocad-UPD.pdf https://shiphighline.com/wp-content/uploads/2022/12/AutoCAD-Hacked-MacWin-2022.pdf

<https://yogahareketleri.com/wp-content/uploads/2022/12/quysabu.pdf> [https://eveningandmorningchildcareservices.com/wp-content/uploads/2022/12/Autodesk-AutoCAD-20](https://eveningandmorningchildcareservices.com/wp-content/uploads/2022/12/Autodesk-AutoCAD-2022-2.pdf) [22-2.pdf](https://eveningandmorningchildcareservices.com/wp-content/uploads/2022/12/Autodesk-AutoCAD-2022-2.pdf) <https://www.ethicaleconomist.com/wp-content/uploads/2022/12/Autocad-HOT.pdf> <http://saturdaysstyle.com/wp-content/uploads/2022/12/erneell.pdf> <https://beardynerd.com/wp-content/uploads/2022/12/talfcro.pdf> <https://www.divinejoyyoga.com/wp-content/uploads/2022/12/2014-HOT.pdf> <https://eqsport.biz/wp-content/uploads/2022/12/Vba-Autocad-2021.pdf> <https://hgpropertysourcing.com/видео-уроки-автокад-скачать-торренто/> <https://bmpads.com/2022/12/17/autocad-23-1-лицензионный-ключ-win-mac-3264bit-2023/> <https://www.be-art.pl/wp-content/uploads/2022/12/relosy-1.pdf>

<https://acealgaidapinairanda.com/wp-content/uploads/2022/12/Autodesk-AutoCAD-CRACK-2023.pdf> <https://www.iscribble.org/wp-content/uploads/2022/12/quawyn.pdf>

**3. Чему мне нужно научиться, прежде чем начать этот проект?** Мне нужно найти

проект, который я могу использовать и который можно измерить в разумные сроки. У меня уже есть анкета, так что это легко. Мне просто нужно найти что-то, что я могу быстро нарисовать. Как только это будет завершено, я могу начать учиться его использовать. Также мне нужно выяснить, сколько времени в неделю я должен учиться. **График работы замедлит производство к моему удовлетворению?** Даже после того, как вы освоитесь с AutoCAD, вы можете потерять страсть, которая вызвала у вас желание учиться. Вы можете сделать все рисунки, которые хотите, но если они не будут хорошо сделаны, их никто не оценит. Не будет причин осваивать новые навыки и совершенствоваться. Начав с плоттера, я попробовал несколько разных программ, но первой была программа для преобразования растровых изображений в векторные, и мне казалось, что мне придется много учиться. Так что я просто продолжал рисовать от руки. Пока я не понял, что на самом деле проще освоить навыки 2D в такой программе, как AutoCAD, чем рисовать от руки так, как я это делал. **7. Есть ли какиелибо другие вопросы, которые я должен задать себе, решив изучать AutoCAD?** Есть так много, чтобы сказать, но я хотел бы сосредоточиться на моих других вопросов выше. Прислушиваясь к советам тех, кто был там, где я, я действительно хотел бы знать, на что был похож их опыт. Удалось ли им перейти на AutoCAD? И, наконец, мне все равно, что вы строите, но AutoCAD никогда не будет вашим планом строительства. Как инструктор, я должен знать, прежде чем учить вас, как использовать программное обеспечение, какой у вас проект. Потому что студенты не всегда обладают этими знаниями. Таким образом, преподаватель может знать, что учащийся имеет наилучшие шансы на успех с инструктором, который уже знаком с предполагаемым проектом учащегося.